FACULTAD DE EDUCACIÓN E IDIOMAS

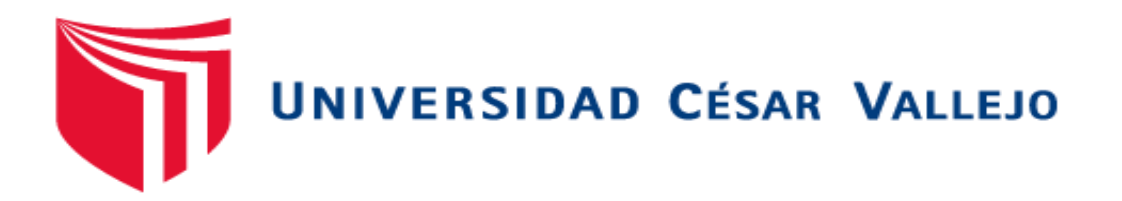

**Las tareas básicas de Excel en el Área de Educación para el Trabajo en los estudiantes de 4to grado de secundaria del Colegio Politécnico Nacional del Callao, 2014**

> **TESIS PARA OPTAR EL TÍTULO PROFESIONAL DE LICENCIADO EN EDUCACIÓN**

> > **AUTOR:**

Fuentes Soto, Eduardo Juvenal

## **ASESORA:**

Mgtr. María Soledad Mañaccasa Vásquez

**PROGRAMA DE COMPLEMENTACIÓN PEDAGÓGICA Y TITULACIÓN**

# **LÍNEA DE INVESTIGACIÓN Atención integral del infante, niño y adolescente**

**LIMA-PERÚ**

**2015**

Página de jurado

**Presidente** 

**Secretario** 

Mgtr. Soledad Mañaccasa Vásquez

Vocal

### **Dedicatoria**

A mi familia, por su constante apoyo y aliento permanente.

A los estudiantes de la institución educativa.

## **Agradecimientos**

A Dios, por darme las fuerzas de culminar mis estudios.

A mi familia, por apoyarme y alentarme en cada momento de mi vida.

#### **Declaración de autenticidad**

Yo, Fuentes Soto Eduardo Juvenal estudiante del Programa de CAM de la Universidad César Vallejo, en la sede Lima Norte, identificado con DNI N° 42854847 con la tesis titulada *"Las tareas básicas de Excel en el Área de Educación para el Trabajo en los estudiantes de 4to grado de secundaria del Colegio Politécnico Nacional del Callao, 2014",* declaro bajo juramento que:

- 1. La tesis es de mi autoría.
- 2. He respetado las normas internacionales de citas y referencias para las fuentes consultadas. La tesis no ha sido plagiada ni total ni parcialmente.
- 3. La tesis no ha sido autoplagiada; es decir, no ha sido publicada ni presentada anteriormente para obtener algún grado académico previo o título profesional.
- 4. Los datos presentados en los resultados son reales, no han sido falseados, ni duplicados, ni copiados y por tanto los resultados que se presenten en la tesis se constituirán en aportes a la realidad investigada.

De identificarse la presencia de fraude (datos falsos), plagio (información sin citar a autores), auto plagio (presentar como nuevo algún trabajo de investigación propio que ya ha sido publicado), piratería (uso ilegal de información ajena) o falsificación (representar falsamente las ideas de otros), asumo las consecuencias y sanciones que de mi acción se deriven, sometiéndome a la normatividad vigente de la Universidad César Vallejo.

Lima, 12 de junio de 2015.

……………………………………………………….

Fuentes Soto Eduardo Juvenal D.N.I. 42854847

### **Presentación**

Señores miembros del Jurado:

Pongo a su disposición la tesis titulada *"Las tareas básicas de Excel en el Área de Educación para el Trabajo en los estudiantes de 4to grado de secundaria del Colegio Politécnico Nacional del Callao, 2014"*, en cumplimiento a las normas establecidas en el Reglamento de Grados y Títulos para optar el título de Licenciado en Educación de la Universidad "César Vallejo".

Esta tesis tiene como objetivo determinar el grado de conocimiento en el desarrollo de las tareas básicas de Excel en el en el Área de Educación para el Trabajo en los estudiantes de 4º grado de secundaria del Colegio Politécnico Nacional del Callao, ya que es importante conocer el grado de conocimiento de las formulas, funciones y gráficos estadísticos de Excel para poder mejorar en las tareas básicas de Excel.

La información se ha estructurado en seis capítulos teniendo en cuenta el esquema de investigación sugerido por la universidad. En el capítulo I, se ha considerado la introducción de la investigación. En el capítulo II, se registra el marco referencial. En el capítulo III, se considera la variable. En el capítulo IV se considera el marco metodológico. En el capítulo V se considera los resultados. En el capítulo VI se considera la discusión, las conclusiones, las recomendaciones y los anexos de la investigación.

*El autor* 

## Índice

<span id="page-6-0"></span>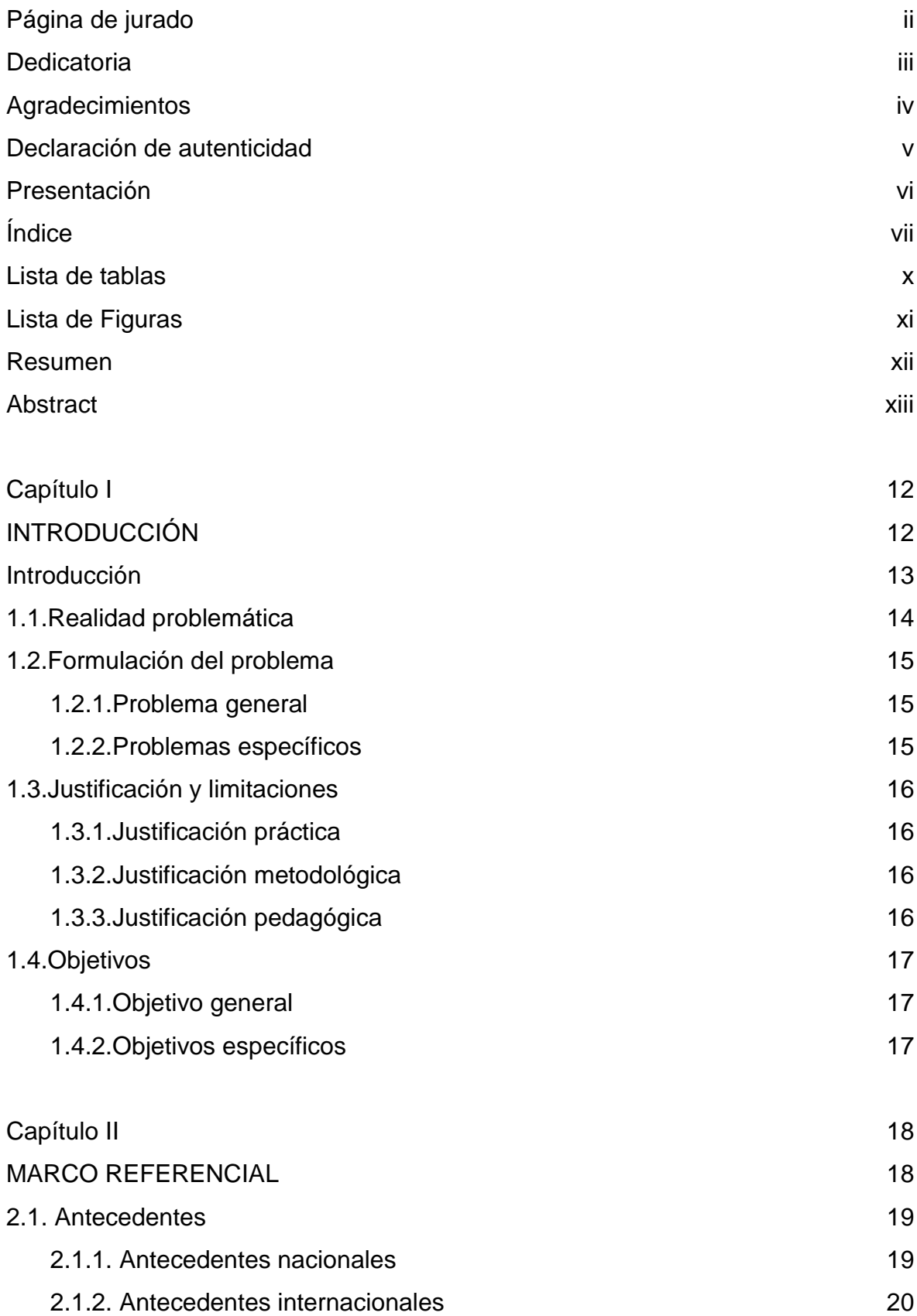

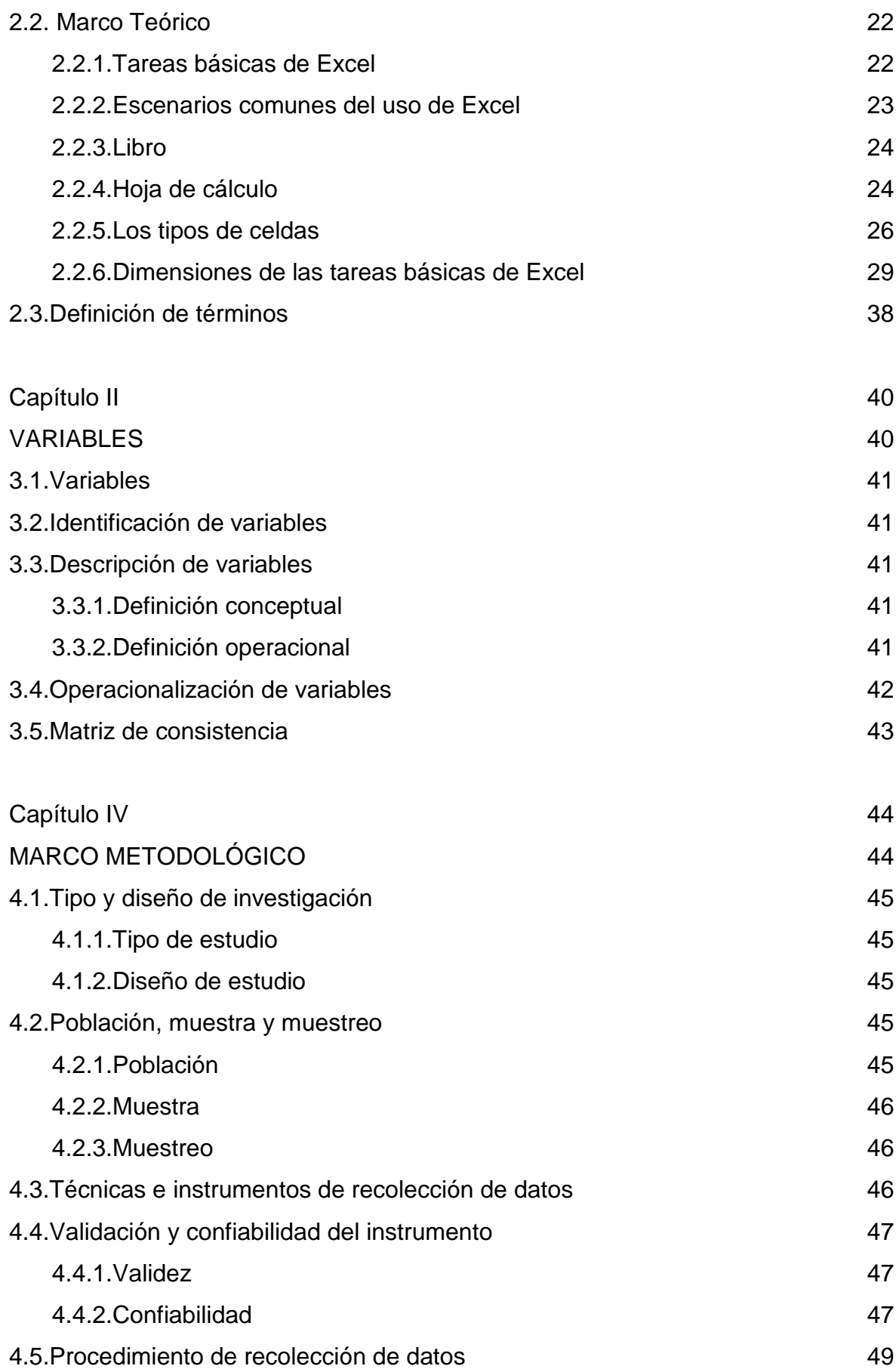

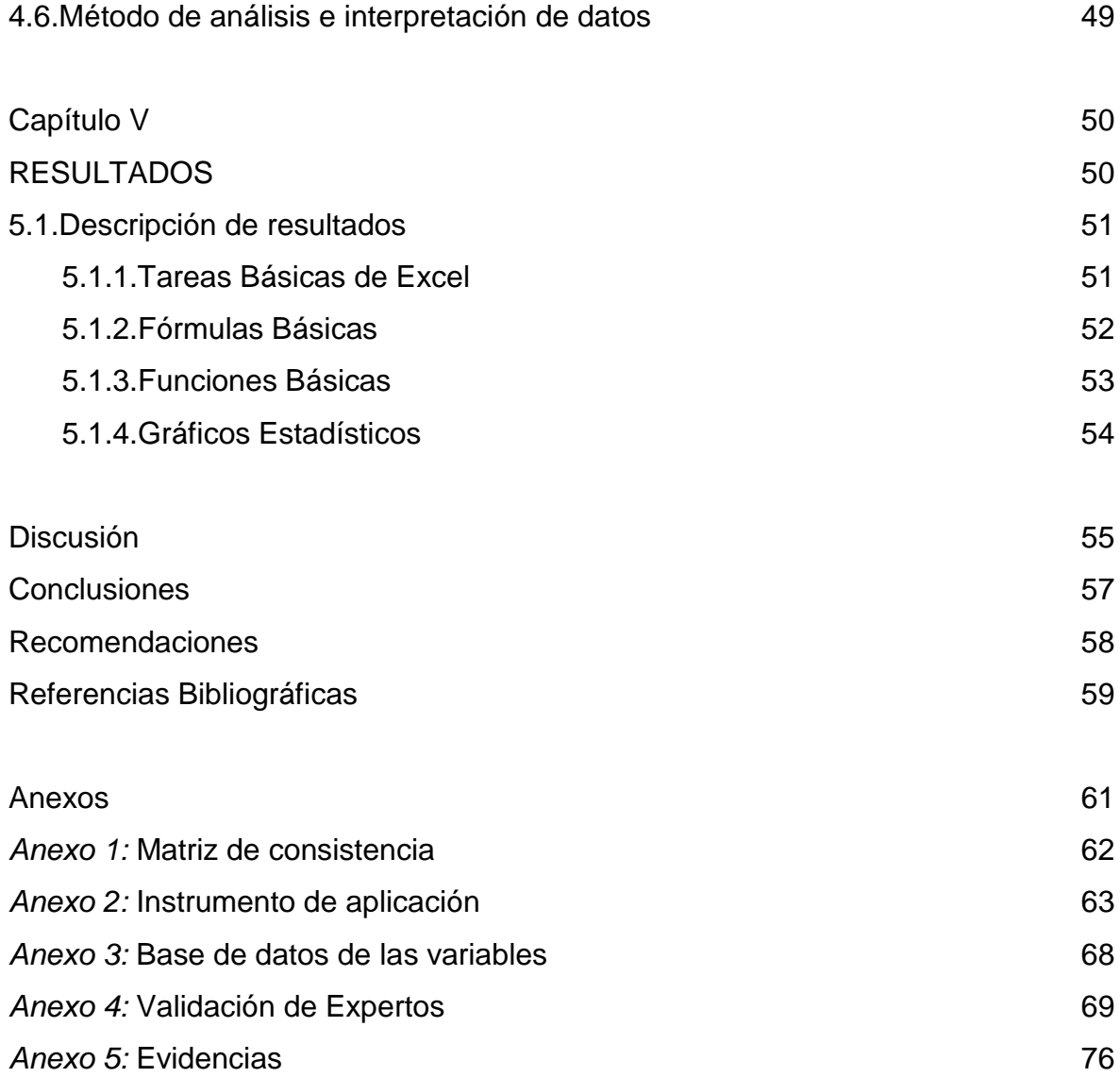

### **Lista de tablas**

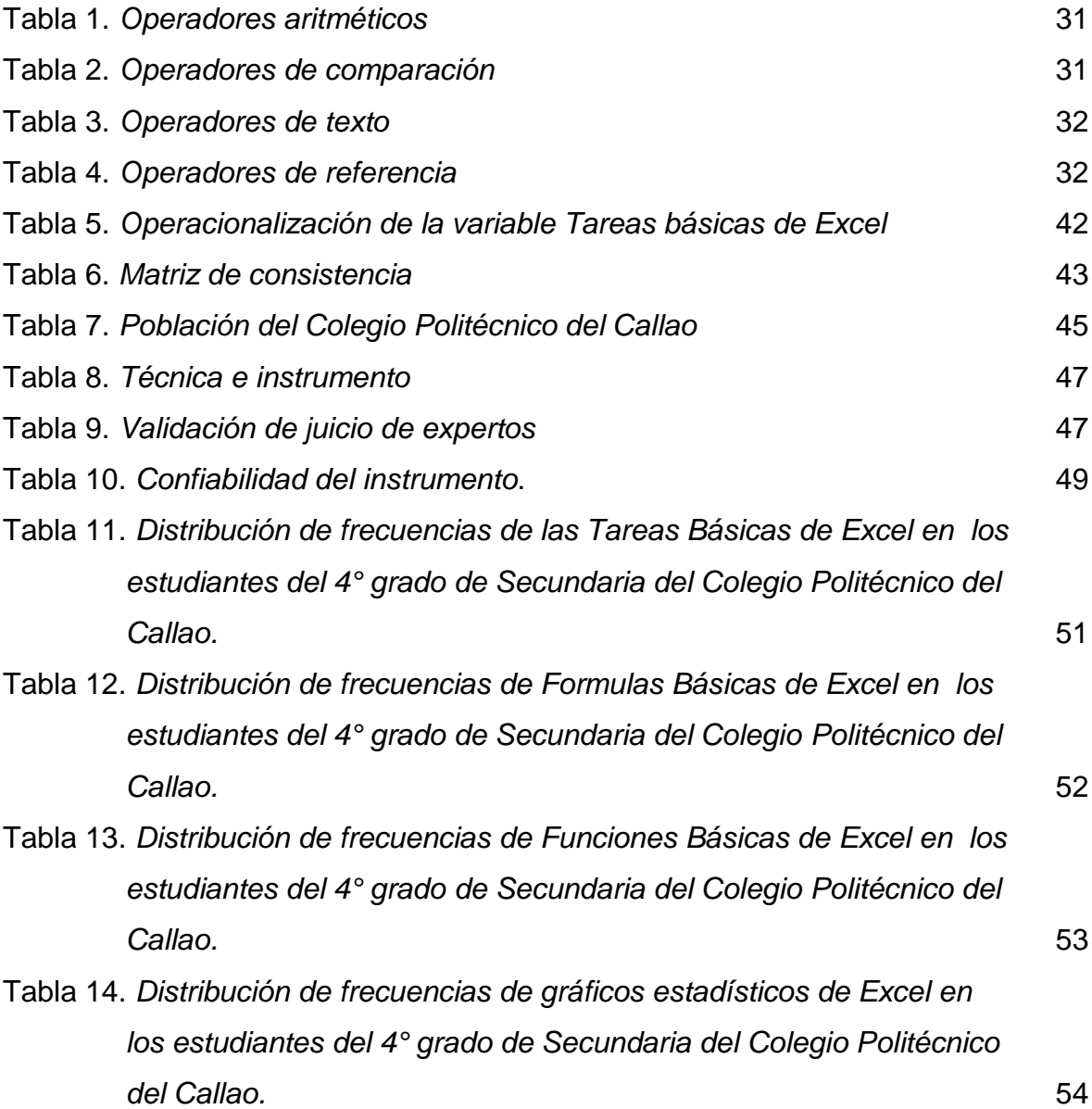

## **Lista de Figuras**

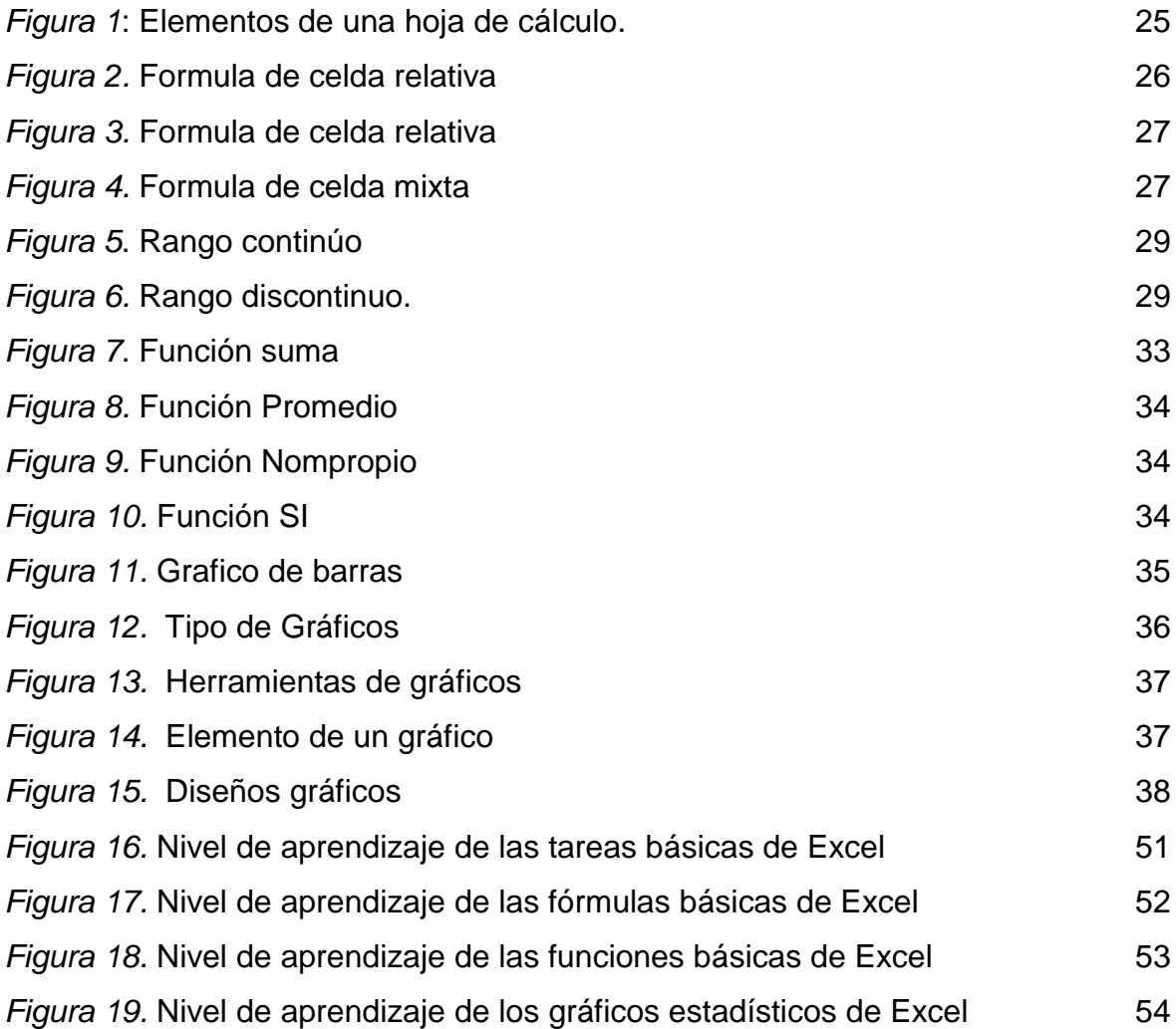

#### **Resumen**

La presente investigación *"Las tareas básicas de Excel en el Área de Educación para el Trabajo en los estudiantes de 4to grado de secundaria del Colegio Politécnico Nacional del Callao, 2014"* tuvo como objetivo determinar el nivel de aprendizaje de las tareas básicas de Excel en el en el Área de Educación para el trabajo en los estudiantes de  $4<sup>to</sup>$  grado de secundaria del Colegio Politécnico Nacional del Callao.

La investigación es de tipo básica en vista que está orientada al conocimiento de la realidad tal y como se presenta en una situación espacio temporal dada, adquiriendo información y teorización de la variable para ampliar el cuerpo de conocimientos existentes hasta el momento sobre dicha variable. La muestra ha estado conformada para el grupo experimental de 45 estudiantes del cuarto grado de secundaria de la Institución Educativa Politécnica Nacional del Callao" del distrito de Callao y como instrumento se utilizó el cuestionario aplicado con un número de 20 ítem sobre la variable tareas básicas de Excel. Para el análisis de datos se utilizó la estadística descriptiva.

Los resultados hallados señalan que las principales tareas básicas de Excel son fórmulas, funciones y gráficos estadísticos que todo alumno debe aprender para sus tareas académicas y la vida diaria.

**Palabras clave**: Tareas Excel, fórmulas, funciones y gráficos estadísticos.

#### **Abstract**

This research "*The basic tasks of Excel in the Education for Work in the 4th grade students of secondary of the National Polytechnic School of Callao, 2014*" aimed to determine the level of learning of the basic tasks in Excel in the area of education for work in the 4th grade students of the National Polytechnic secondary school of Callao.

The basic methodology is given type that is oriented to the knowledge of reality as it is presented in a temporary space given situation, acquiring information and theorizing of the variable to expand the existing body of knowledge to date on that variable. The exhibition has been made for the experimental group of 45 fourth graders from the National Polytechnic secondary educational institution of Callao " district of Callao and the questionnaire used as an instrument with an item number 20 on the basic tasks of variable was used Excel. For data analysis descriptive statistics were used.

The obtained results indicate that the main basic tasks are Excel formulas, functions and statistical graphs that all students must learn to their academic work and daily life.

*Keywords:* Excel tasks, formulas, functions, and statistical graphics.